#### **EDICE**

# knihovna programátora

- Učebnice pro ty, kteří nechtějí zůstat obyčejnými kodéry, ale chtějí se stát špičkovými architekty
- Probírá novinky Javy 8. které ovlivňují návrh architektury programu
- Soustředí se na návrh programů a osvojení klíčových architektonických zásad
- Vysvětluje a procvičuje návrhové vzory. refaktoraci kódu, vývoj řízený testy a další oblasti, které běžné učebnice ignorují
- Vše průběžně procvičuje na příkladech řešených spolu se čtenářem
- Doporučená učebnice na řadě středních škol i univerzit

### Úvod do objektové architektury pro mírně pokročilé

RUDOLF PECINOVSKÝ

JEVa

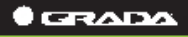

# Java 8 úvod do objektové architektury pro mírně pokročilé

Rudolf Pecinovský 2014

#### **Upozornění pro čtenáře a uživatele této knihy**

Všechna práva vyhrazena. Žádná část této tištěné či elektronické knihy nesmí být reprodukována a šířena v papírové, elektronické či jiné podobě bez předchozího písemného souhlasu nakladatele. Neoprávněné užití této knihy bude **trestně stíháno**.

#### **Rudolf Pecinovský**

### **Java 8 Úvod do objektové architektury pro mírně pokročilé**

#### TIRÁŽ TIŠTĚNÉ PUBLIKACE\_\_\_\_\_\_\_\_\_\_\_\_\_\_\_\_\_\_\_\_\_\_\_\_\_\_\_\_\_\_\_\_\_\_\_\_\_\_

Vydala Grada Publishing a.s. U Průhonu 22, Praha 7 jako svoji 5670. publikaci

Odborní lektoři: doc. Ing. Pavel Herout, Ph.D., doc. MUDr. Jiří Kofránek, CSc., doc. Ing. Vojtěch Merunka, Ph.D., doc. Ing. Miroslav Virius, CSc.

Odpovědný redaktor: Martin Vondráček, Ladislava Soukupová Návrh vnitřního layoutu: Rudolf Pecinovský Zlom: Rudolf Pecinovský Počet stran 656 První vydání, Praha 2014 Vytiskla tiskárna PROTISK, s. r. o.

*V knize použité názvy mohou být ochrannými známkami nebo registrovanými ochrannými známkami příslušných vlastníků.*

Copyright © Grada Publishing, a.s., 2014 Cover Photo © fotobanka Allphoto.cz

ISBN 978-80-247-4638-8

TIRÁŽ ELEKTRONICKÉ PUBLIKACE

ISBN 978-80-247-9480-8 (ve formátu PDF) ISBN 978-80-247-9481-5 (ve formátu EPUB)

*Mé ženě Jarušce a dětem Štěpánce, Pavlínce, Ivance a Michalovi*

# **Stručný obsah**

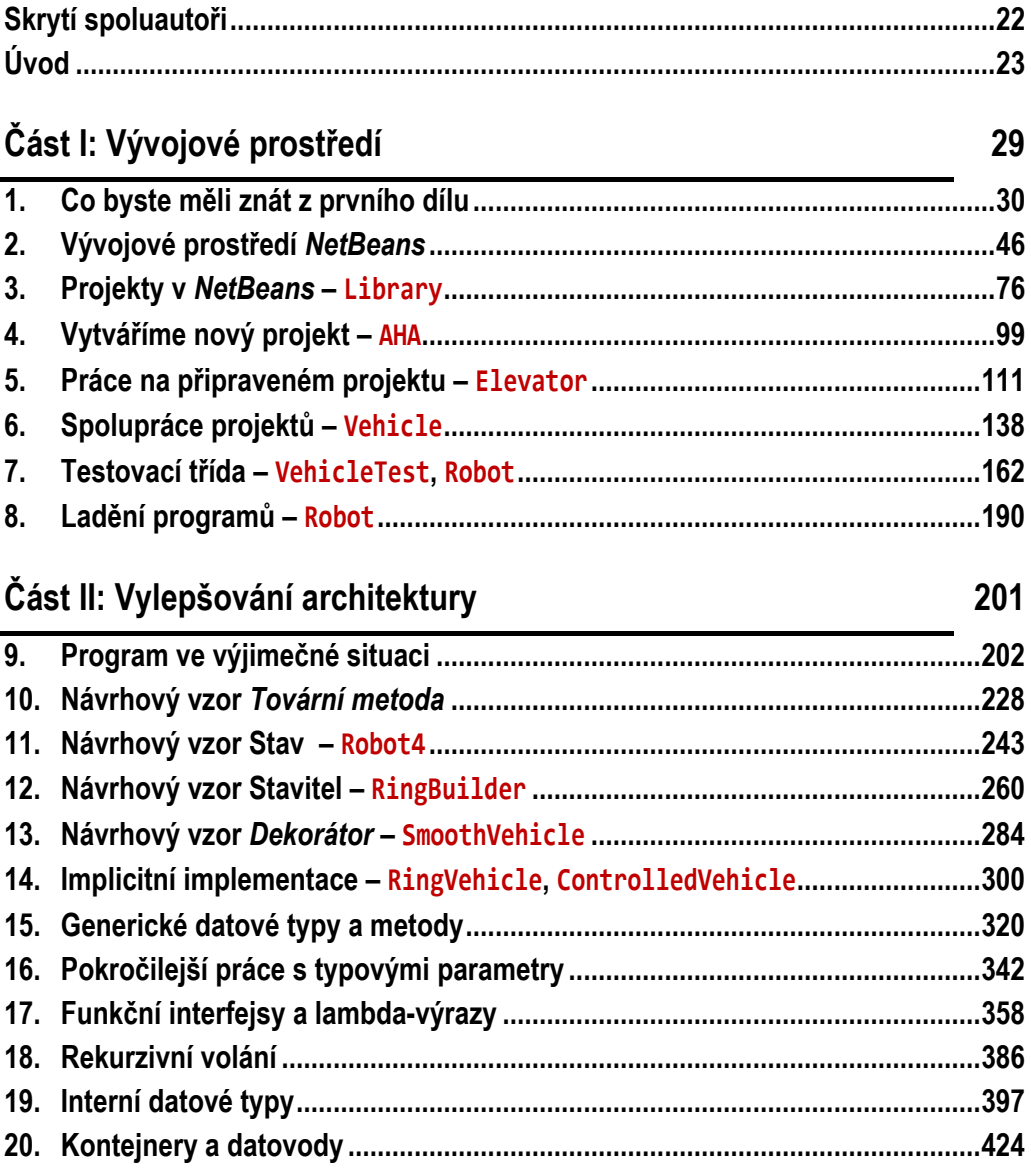

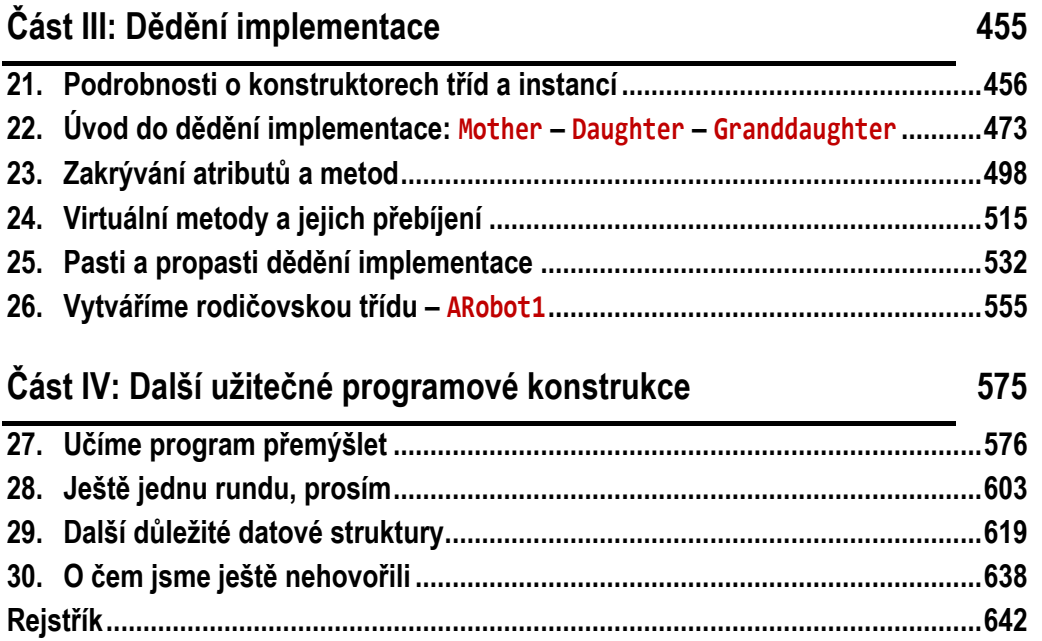

29

# Podrobný obsah

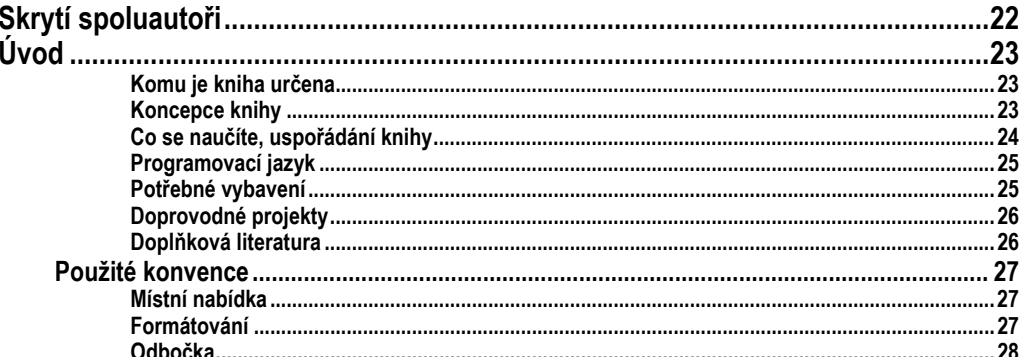

### Část I: Vývojové prostředí

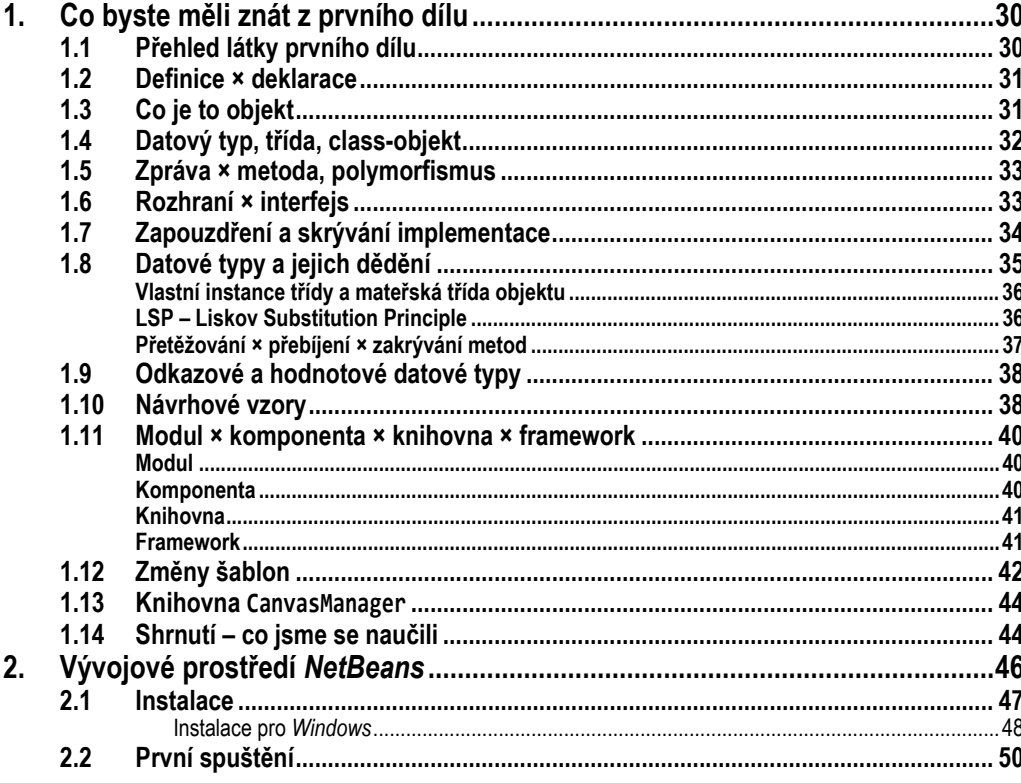

 $3.$ 

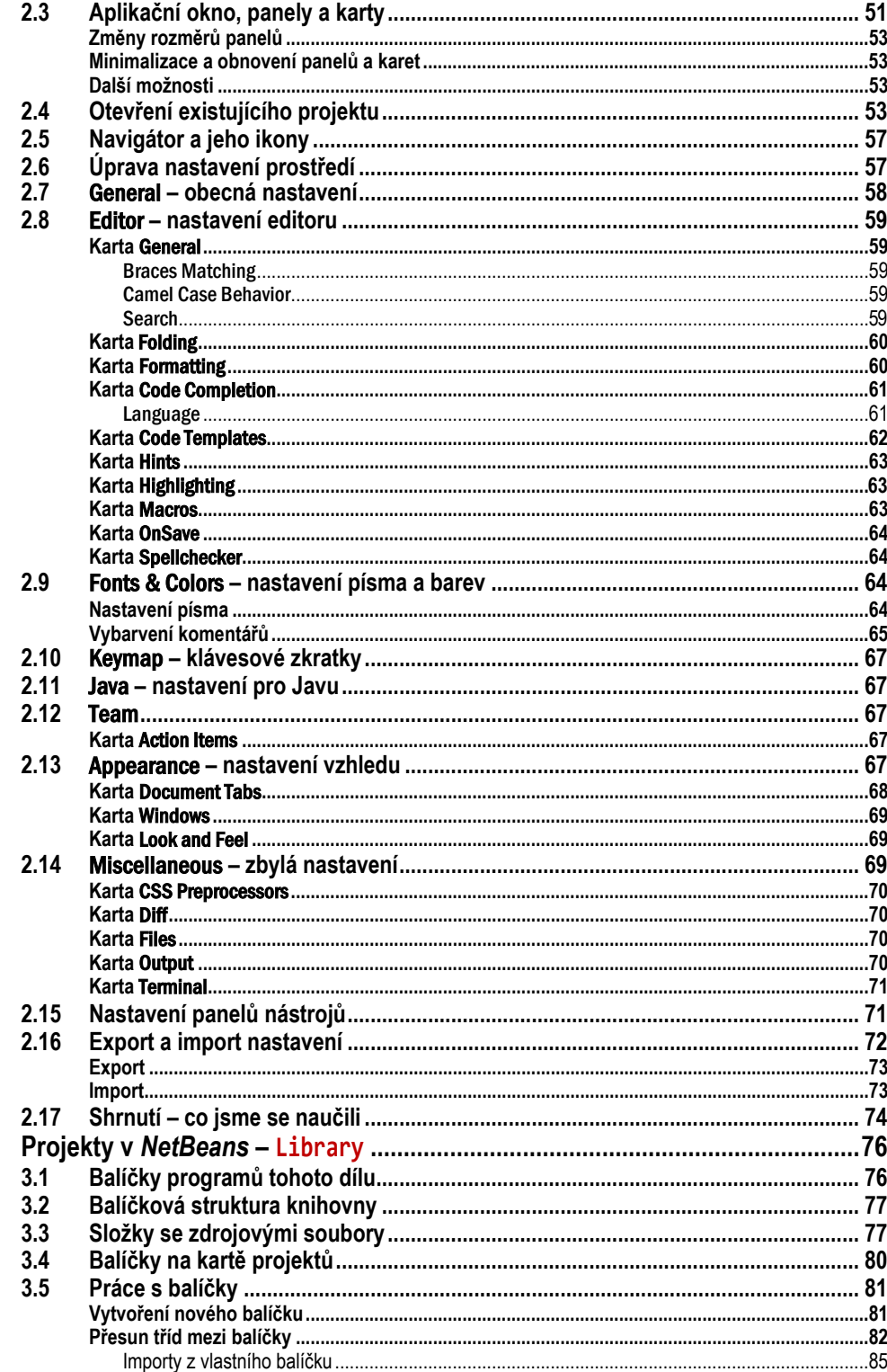

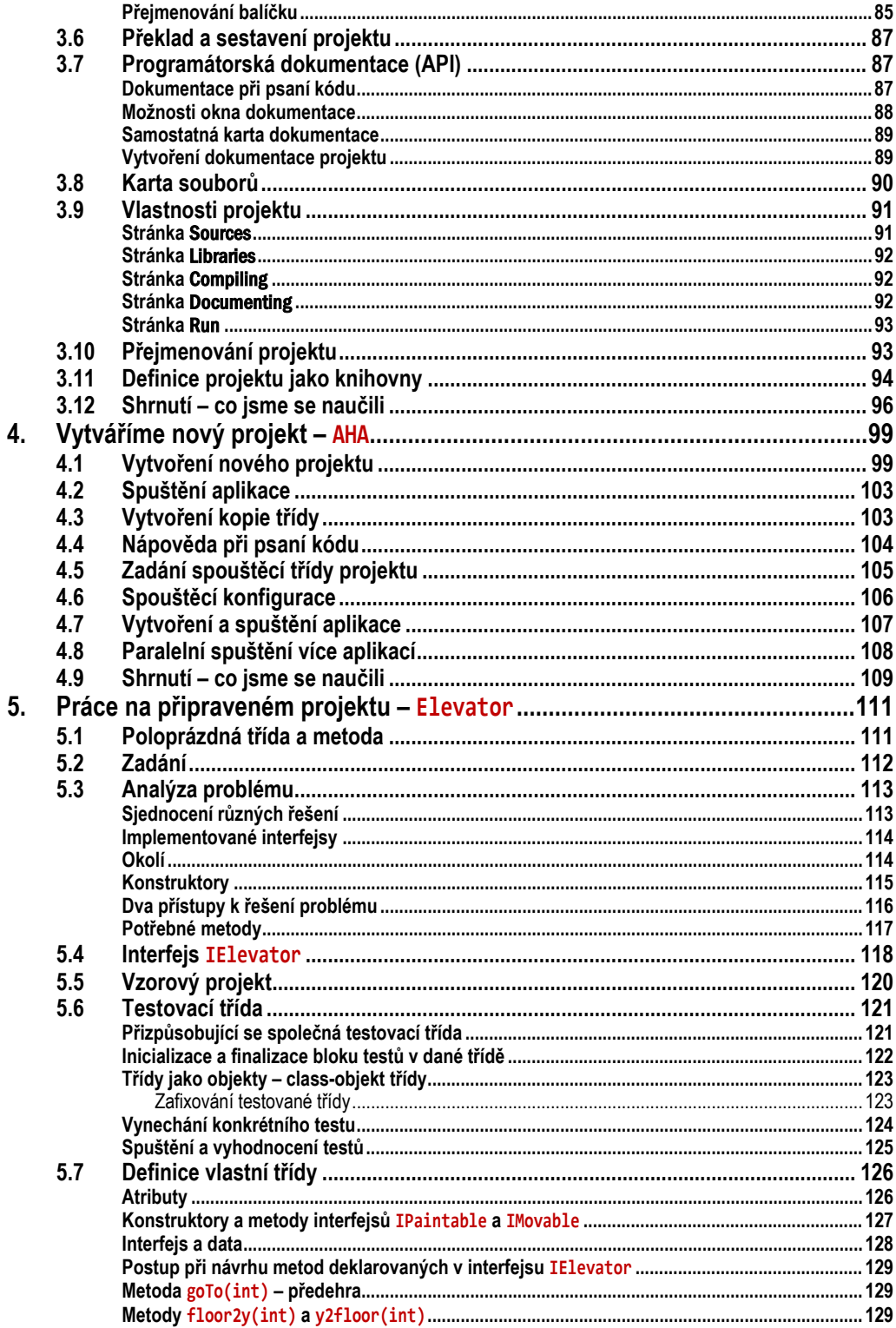

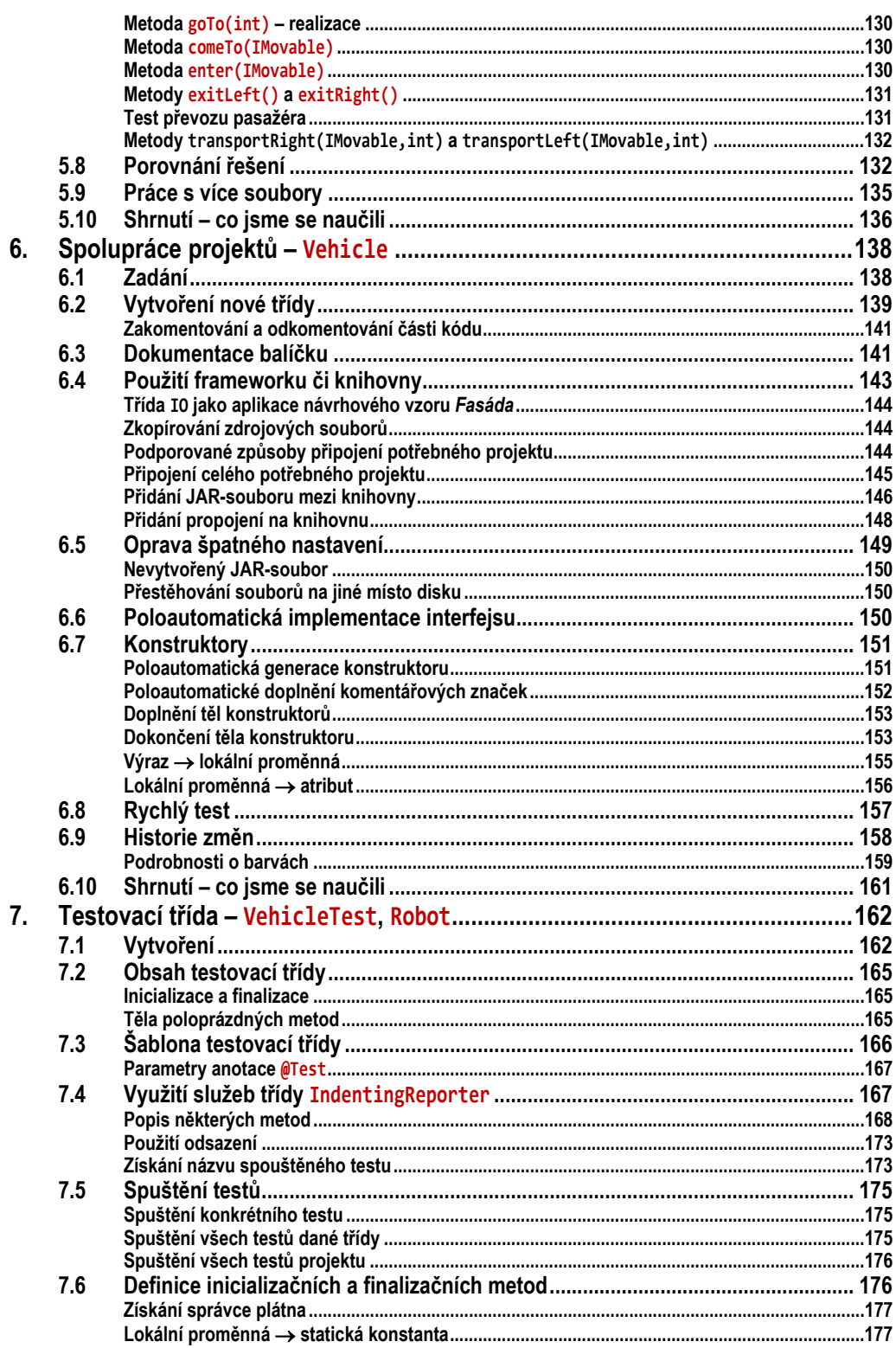

201

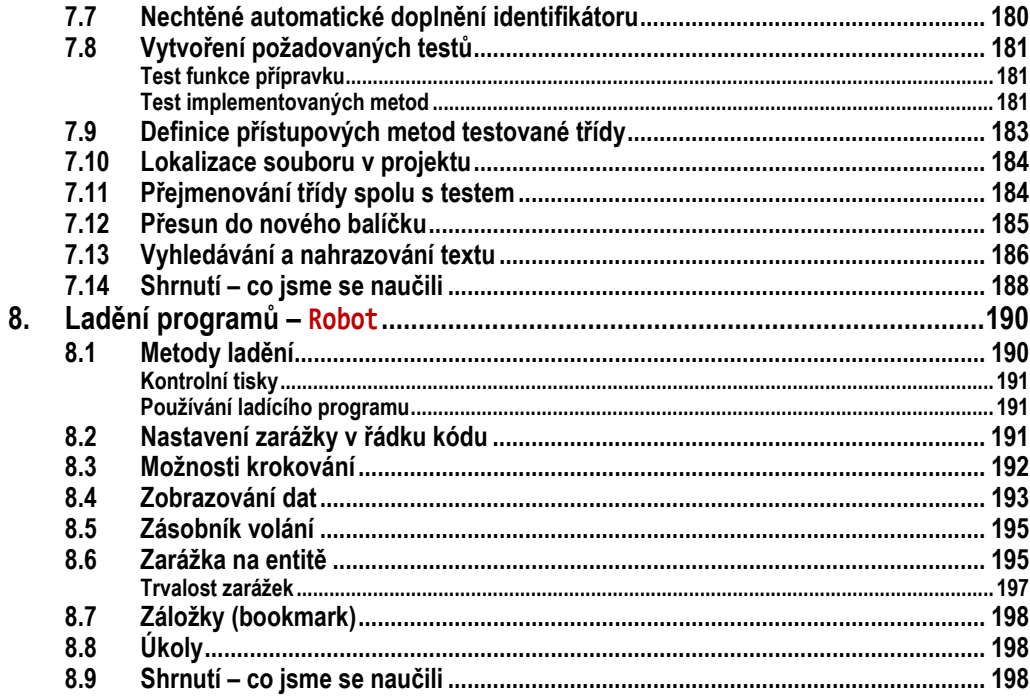

# Část II: Vylepšování architektury<br>9. Program ve výjimečné situaci ......

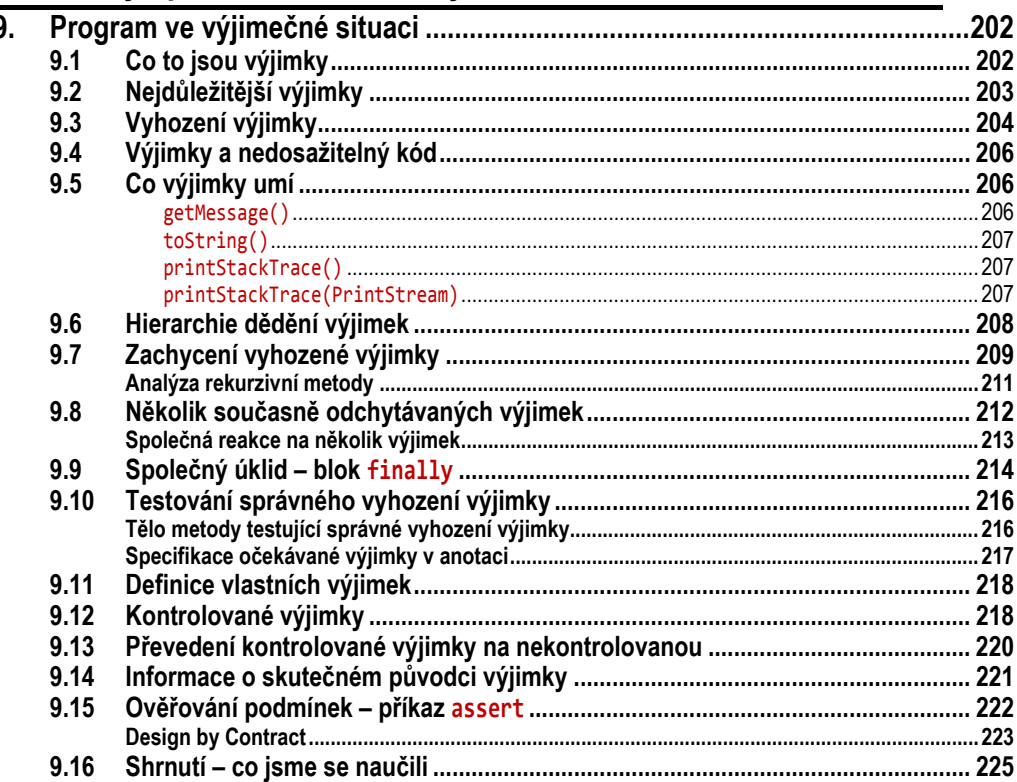

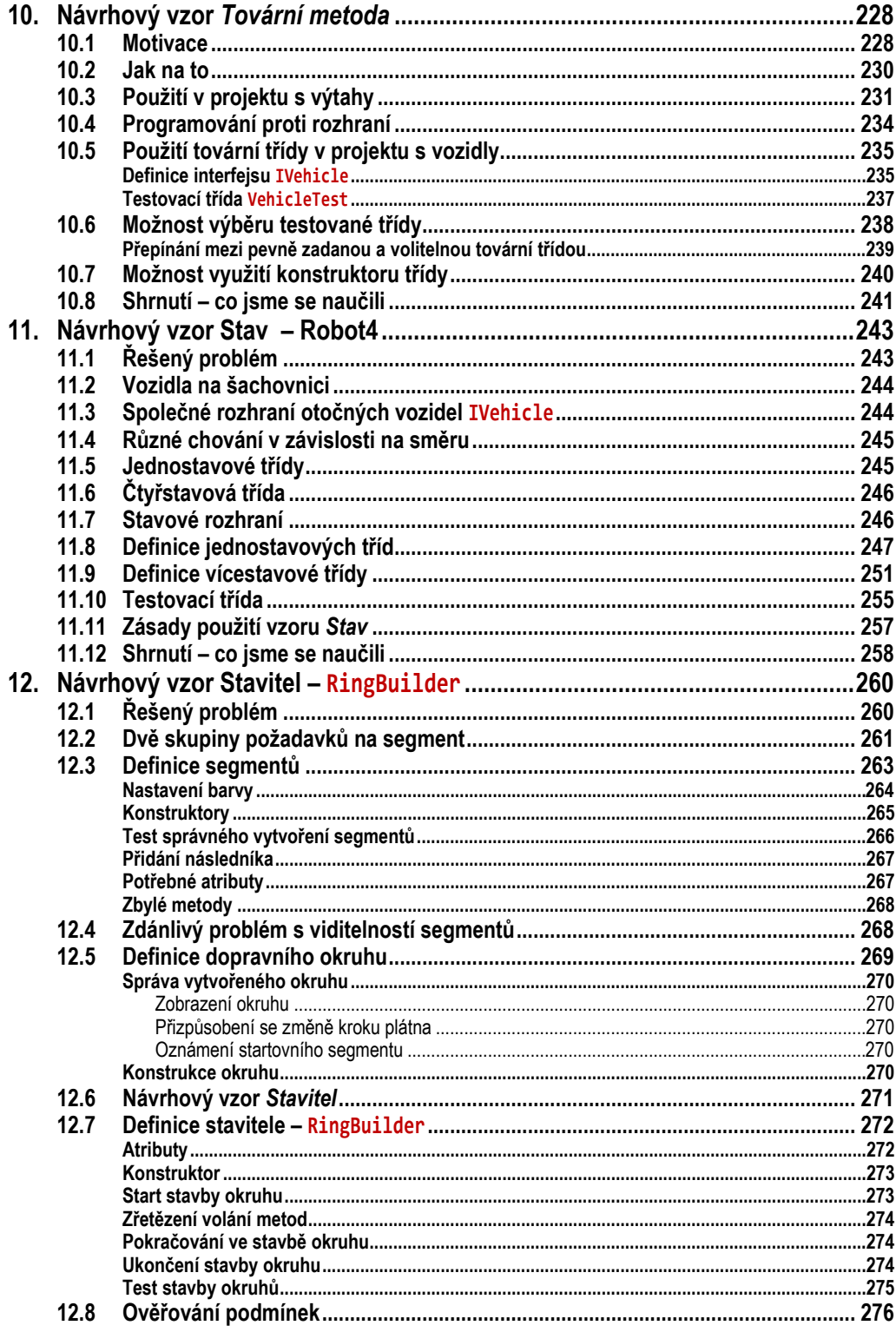

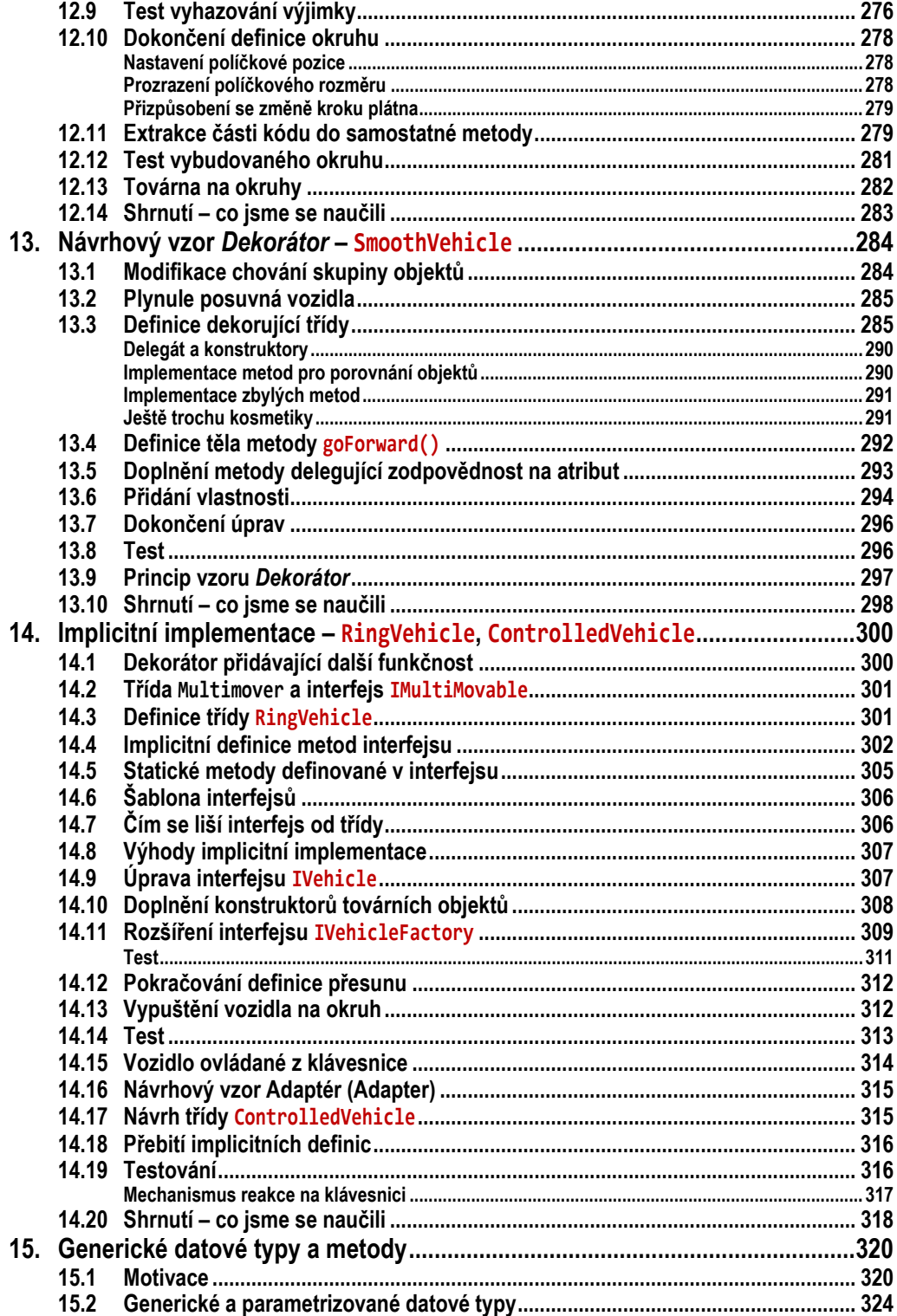

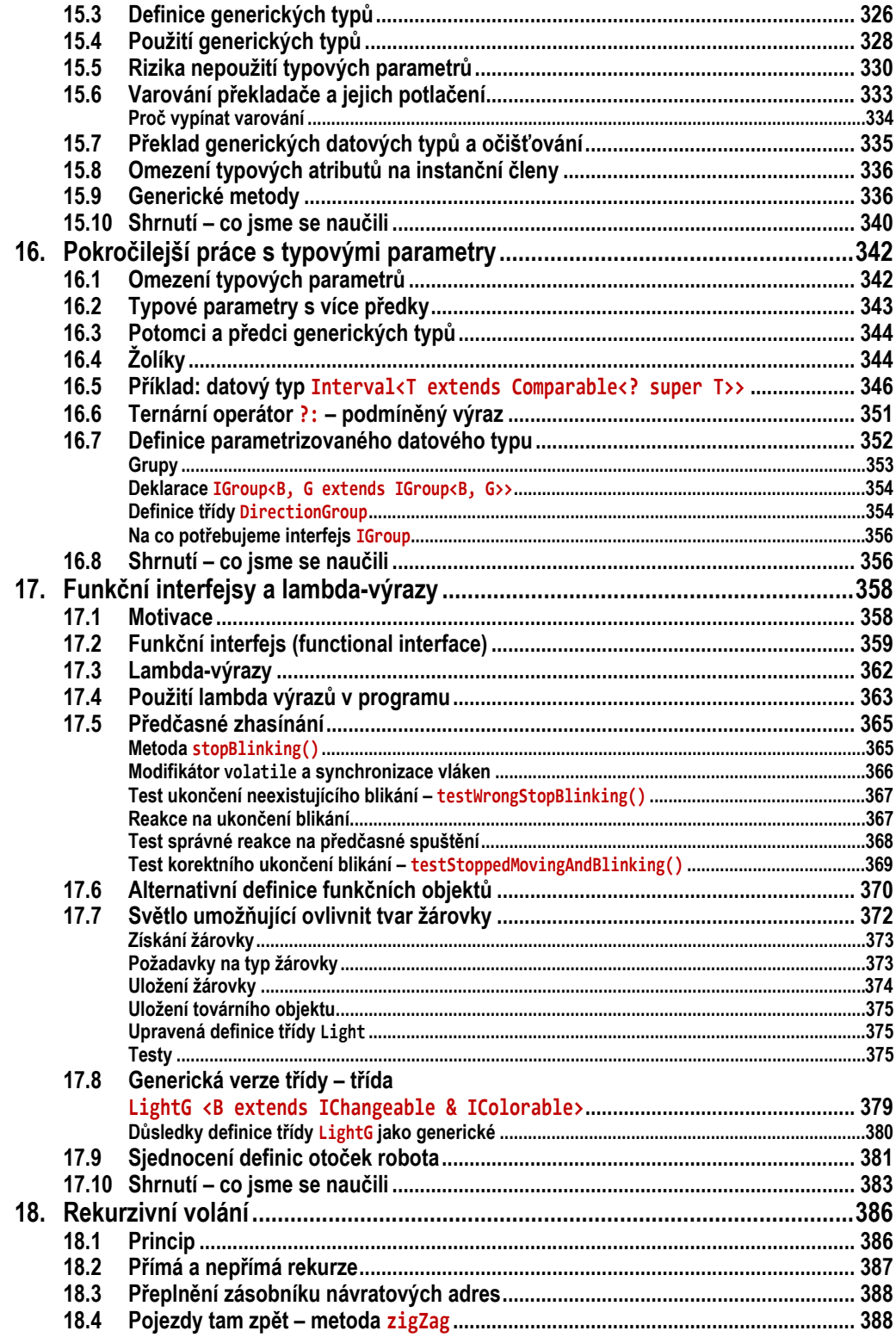

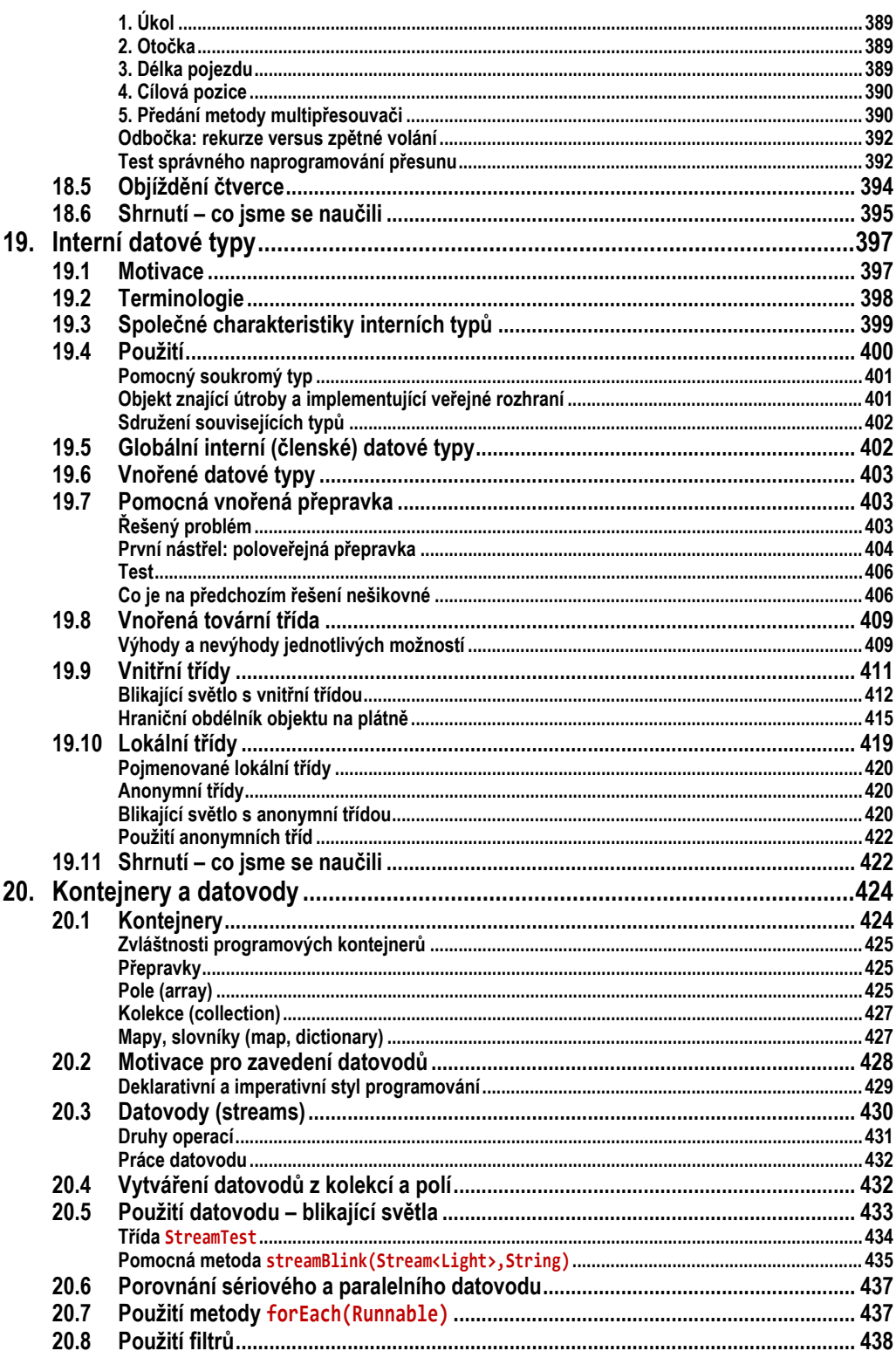

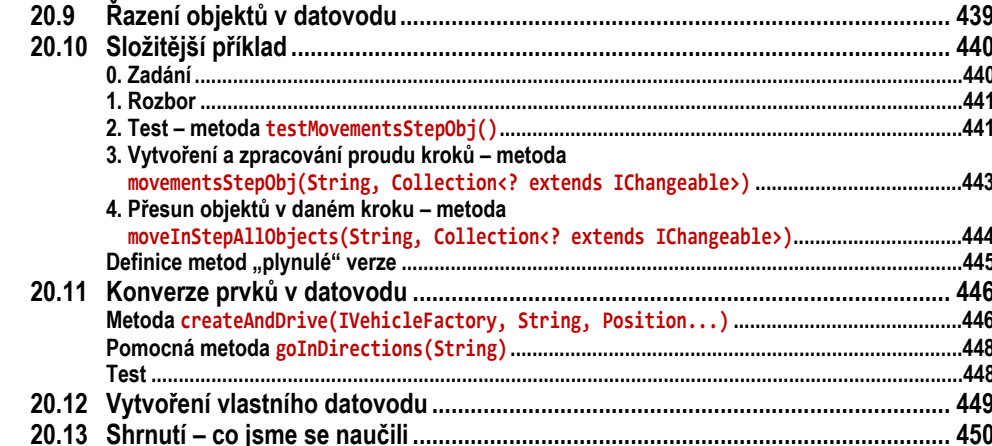

### Část III: Dědění implementace

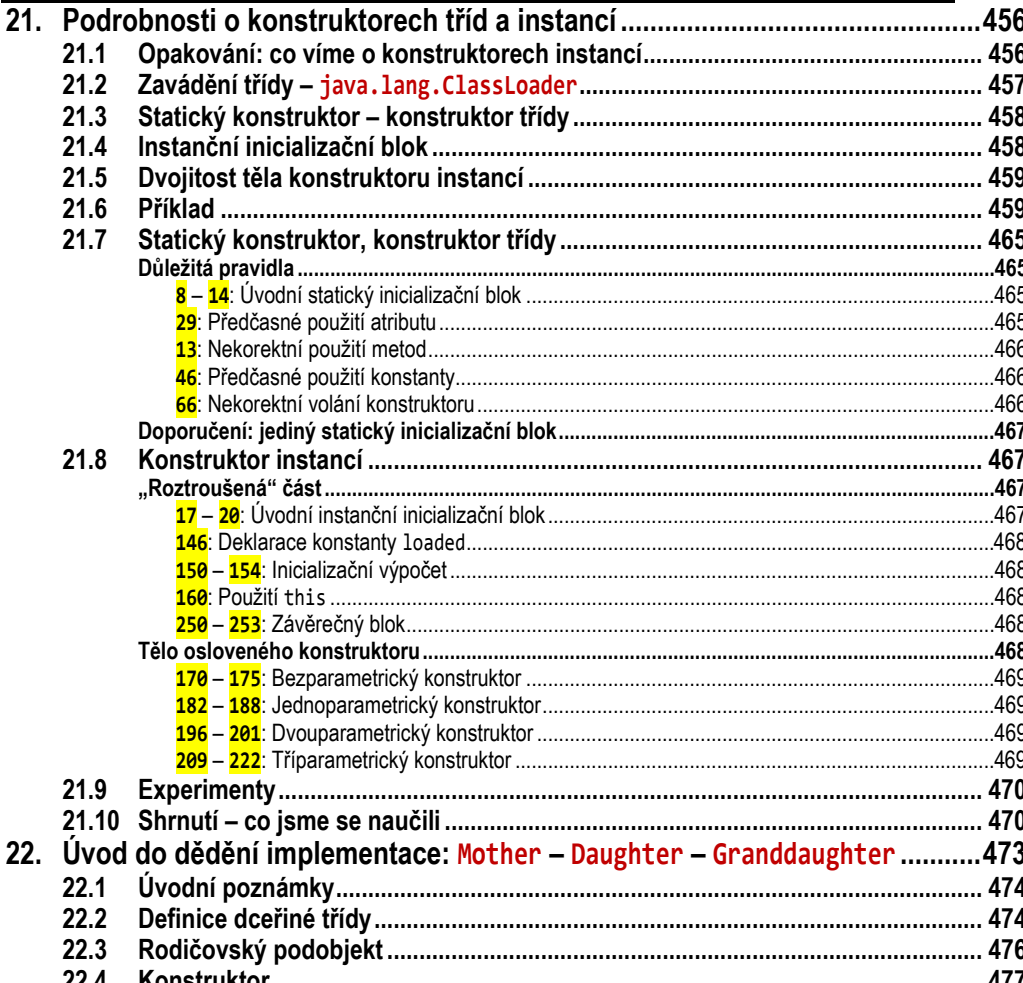

455

![](_page_17_Picture_13.jpeg)

![](_page_18_Picture_9.jpeg)